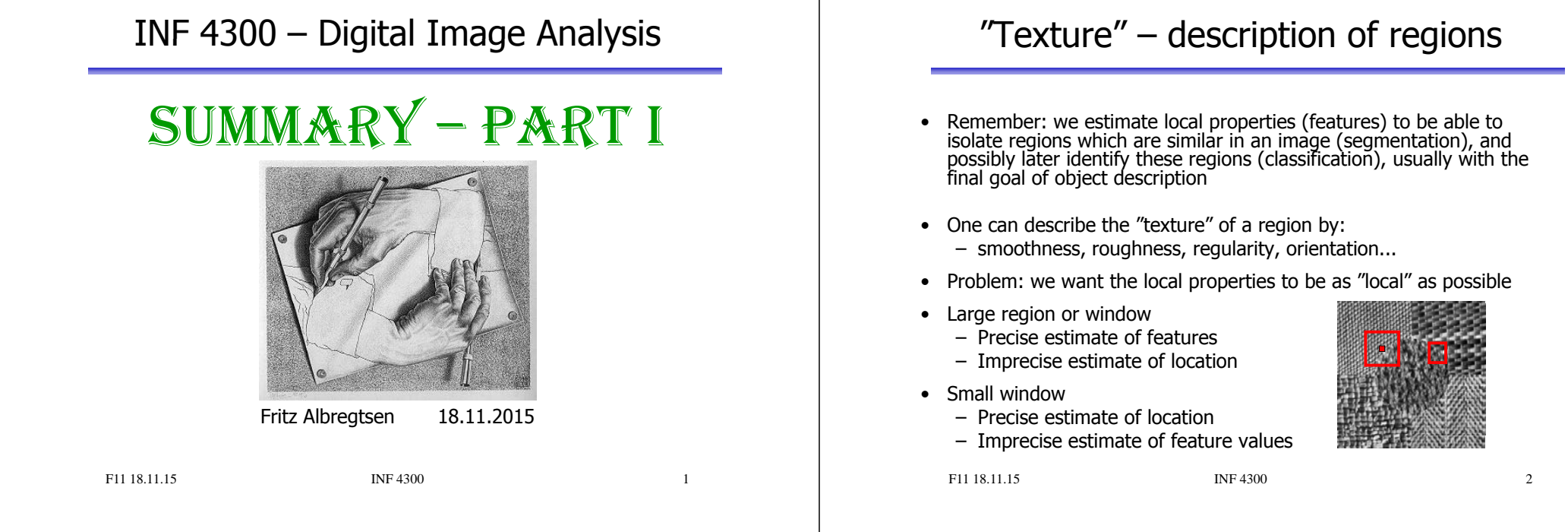

### Using variance estimates

- Variance,  $\sigma^2$ , is directly a measure of "roughness"
- A measure of "smoothness" is

$$
R = 1 - \frac{1}{1 + \sigma^2}
$$

- R is close to 0 for homogenous areas
- $-$  R tends to 1 as  $\sigma^2$ , "roughness", increase

### 1. order statistics discussion

- 1. order statistics can separate two regions even if  $\mu_1 = \mu_2$ , as long as  $\sigma^2{}_1 \neq \sigma^2{}_2$
- The statistics of a pixel  $(x, y)$  is found in a local window
- Problems:
	- Edges around objects are exaggerated
		- Solution: use adaptive windows
	- 1. order statistics does not describe geometry or context
		- Cannot discriminate between
- $\vert\vert\vert\vert\vert\vert\equiv$
- Solution:
	- Calculate 1. order statistics with different resolutions, and obtain indirect information about 2. and higher order statistics.
	- Simply use 2. or higher order statistics.

## **GLCM**

- Matrix element  $P(i,j|d,\theta)$  in a GLCM is 2. order probability of changing from graylevel i to j when moving distance  $d$  in direction  $\theta$ .
- Dimension of co-occurrence matrix is  $G\times G$  ( $G =$  gray-levels in image)
- Reduce the number of gray-levels by re-quantization
- Choose a distance  $d$  and a direction  $\theta$

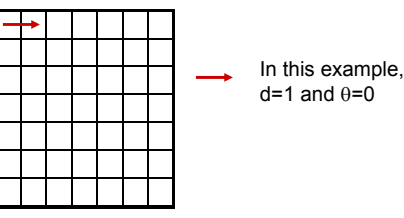

• Check all pixel pairs with distance  $d$  and direction  $\theta$  inside the window.  $O(i,i|d,\theta)$  is the number of pixel pairs where pixel 1 in the pair has pixel value i and pixel 2 has pixel value j.

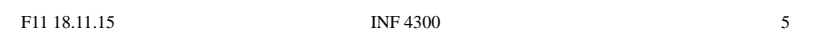

#### **GLCM**

- Usually a good idea to reduce the number of  $(d,\theta)$  variations evaluated
- Simple pairwise relations: *<sup>90</sup>*
- $P(d, 0^0) = P<sup>t</sup> (d, 180^0)$
- $P(d, 90^\circ) = P^t(d, 270^\circ)$
- P(d,1350 ) = P t (d,3150 )

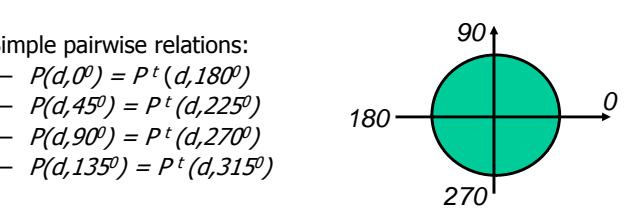

- Isotropic matrix by averaging  $P(\theta)$ ,  $\theta \in \{0^{\circ}, 45^{\circ}, 90^{\circ}, 135^{\circ}\}$ – Beware of differences in effective window size!
- An isotropic texture is equal in all directions
- If the texture has a clear orientation, we select  $\theta$  according to this.

```
F11 18.11.15
```
INF 4300 6

#### GLCM features

- A number of features are available (Haralick et al., …)
- May be seen as weight functions applied to probability matrix:
	- Weighting based on value of GLCM element
		- Example: **Entropy**

 $W(i,j) = -log{P(i,j)}$ 

- Weighting based on position in GLCM
	-
	- **Inertia**
	- W(i,j) = (i-j)2

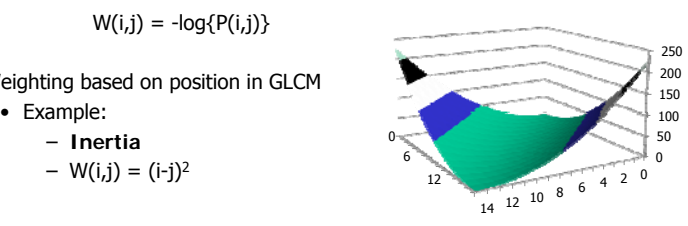

• You should be able to discuss which feature will discriminate between two different textures, based on the distribution of their GLCM's.

### Higher order statistics

- Higher order methods include
	- Gray level runlength matrices "histograms" of graylevel run lengths in different directions (INF 5300)

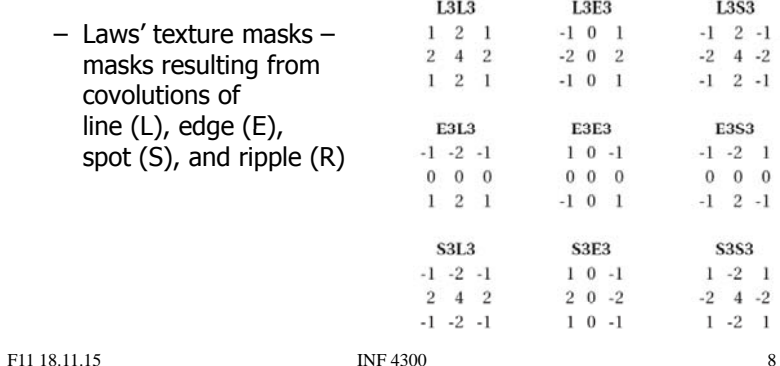

F11 18.11.15

#### Learning goals - texture

- Understand what texture is, and the difference between first order and second order measures
- Understand the GLCM matrix, and be able to describe algorithm
- Understand how we go from an image to a GLCM feature image  $-$  Preprocessing, choosing d and  $\theta$ , selecting some features that are not too correlated
- Understand Law's texture measures and how they are built based on basic filtering operations
- **There is no optimal texture features features, it depends on the problem**

#### Edge-based segmentation

Two steps are needed:

- 1. Edge detection (to identify "edgels" edge pixels)
	- (Gradient, Laplacian, LoG, Canny filtering)
- 2. Edge linking linking adjacent "edgels" into edges
	- Local Processing
		- *magnitude* of the gradient
		- *direction* of the gradient vector
		- edges in a predefined neighborhood are linked if both magnitude and direction criteria is satisfied
	- Global Processing via Hough Transform

F11 18.11.15INF 4300 9 F11 18.11.15 $INF 4300$  10

#### Thinning of edge in 3x3 neighborhood

- 1 Quantize the edge direction into four (or eight) directions.
- 2 If gradient magnitude  $G(x,y) > 0$ , inspect the two neighboring pixels in the given direction. **<sup>2</sup>**
- 3 If gradient magnitude of any of these neighbors is higher than  $G(x,y)$ , mark the pixel.
- 4 When all pixels have been scanned, delete or suppress the marked pixels.

#### Used iteratively in nonmaxima suppression.

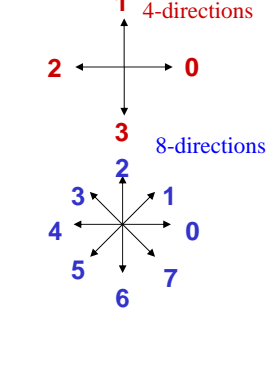

**1**

# Hough transform – basic idea

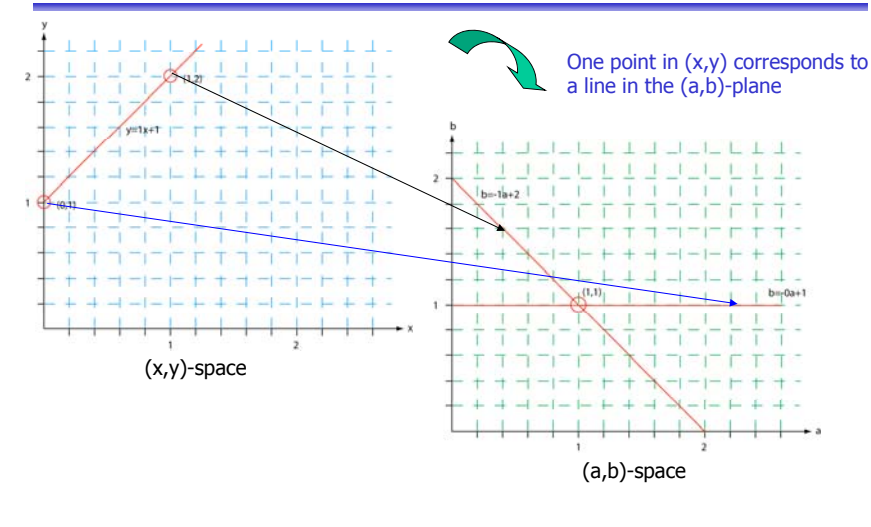

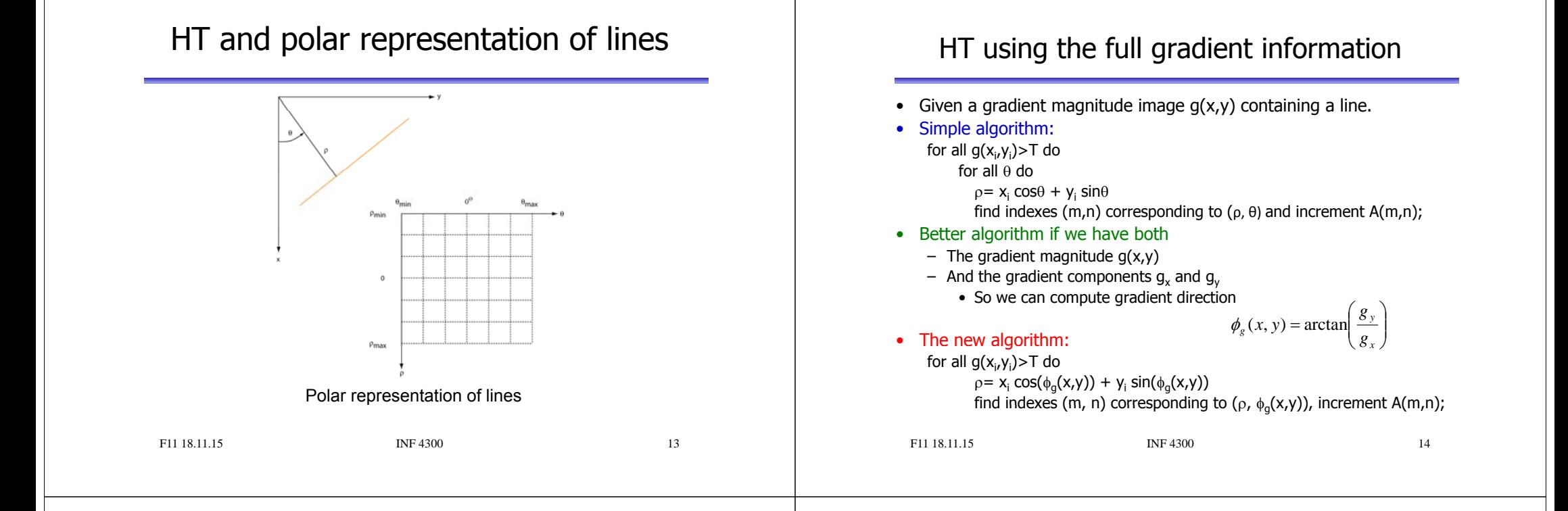

### Hough transform for circles

• A circle in the xy-plane is given by

```
(x - x_c)^2 + (y - y_c)^2 = r^2
```
- So we have a 3D parameter space.
- **Simple 3D accumulation procedure:** set all  $A[x_c,y_c,r] = 0$ ; for every  $(x,y)$  where  $g(x,y)$ >T for all  $x_c$  and  $y_c$ r=sqrt((x-x<sub>c</sub>)<sup>2</sup>+(y-y<sub>c</sub>)<sup>2</sup>);
	- $A[x_c,y_c,r] = A[x_c,y_c,r]+1;$
- **Better procedure … ?**

# • A general ellipse in the xy-plane has 5 parameters:

– Position of centre  $(x<sub>cr</sub>, y<sub>c</sub>)$ , semi-axes (a,b), and orientation (θ).

Hough transform for ellipses

- Thus, we have a 5D parameter space.
- For large images and full parameter resolution, straight forward HT may easily overwhelm your computer!
- **Reducing accumulator dimensionality:**
	- Pick pixel pairs with opposite gradient directions
	- Midpoint of pair "votes" for centre of ellipse!
	- Reduces HT-accumulator from 5D to 3D.
	- Min and max distance of pixel pairs => 2b & 2a

**INF 4300** 

- **Reducing accumulator extent & resolution**
- **Using other tricks tricks …**

#### Learning goals - HT

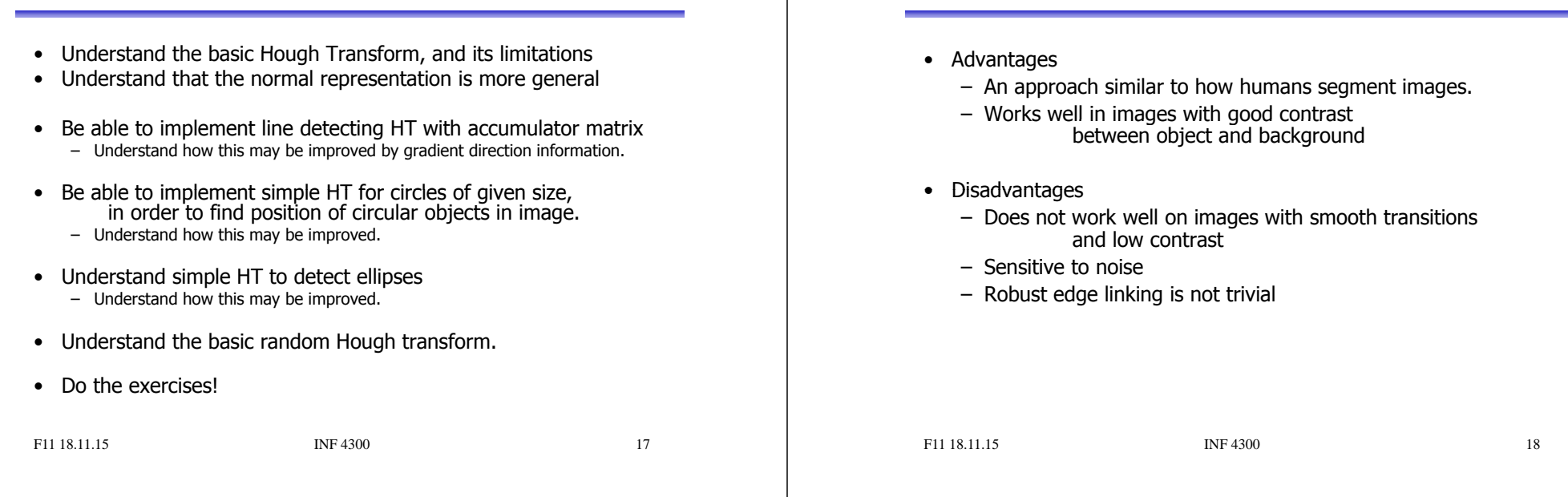

## Region growing

- Starts with a set of seeds (starting pixels)
	- Predefined seeds
	- All pixels as seeds
	- Randomly chosen seeds
- Region growing steps (bottom-up method)
	- Find starting points
	- Include neighboring pixels with similar features (graylevel, texture, color)
	- A similarity measure must be selected.

#### Two variants:

- 1. Select seeds from the whole range of grey levels in the image. Select seeds from the whole range of grey levels in the image. Grow regions until all pixels in image belong to a region.
- 2. Select seed only from objects of interest (e.g. bright structures). Grow regions only as long as the similarity criterion is fulfilled.

## Region merging techniques

Σ: Edge based segmentation

- Initialize by giving all the pixels a unique label
	- All pixels in the image are assigned to a region.
- The rest of the algorithm is as follows:
	- In some predefined order, examine the neighbor regions of all regions and decide if the predicate evaluates to true for all pairs of neighboring regions.
	- If the predicate evaluates to true for a given pair of neighboring regions then give these neighbors the same label.
	- The predicate is the similarity measure (can be defined based on e.g. region mean values or region min/max etc.).
	- Continue until no more mergings are possible.
	- Upon termination all region criteria will be satisfied.

#### Watershed segmentation (G&W:10.5)

- Look at the image as a 3D topographic surface, (x,y,intensity), with both valleys and mountains.
- Assume that there is a hole at each minimum, and that the surface is immersed into a lake.
- $\bullet$  The water will enter through the holes at the minima and flood the surface.
- To avoid two different basins to merge, a dam is built.
- Final step: the only thing visible would be the dams.
- The connected dam boundaries correspond to the watershed lines.

F11 18.11.15

INF 4300 21

#### Dam construction  $C_{n-1}[M_1]$  \_  $C$

- separate connected components.
- $\blacksquare$  To consider pixels for inclusion in they must be part of  $T[n]$ , and also be  $q$ part of the connected component **q** of  $\begin{bmatrix} -1 \\ 1 \end{bmatrix}$   $\begin{bmatrix} -1 \\ -1 \end{bmatrix}$  Step n  $T[n]$  that  $C_{n-1}[k]$  is included in.
- Use morphological dilation iteratively.
- Dilation of C[n-1] is constrained to q.
- The dilation can not be performed on pixels that would cause two basins to be merged (form a single connected component)

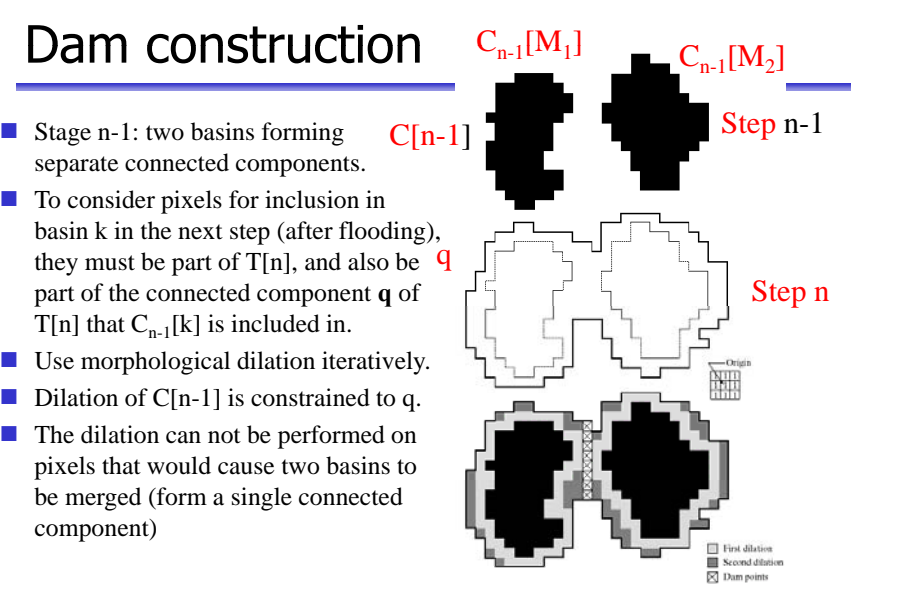

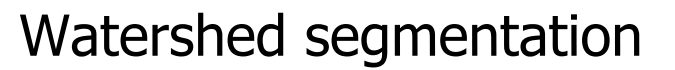

- Can be used on images derived from:
	- The intensity image
	- Edge enhanced image
	- Distance transformed image
		- Thresholded image. From each foreground pixel, compute the distance to a background pixel.
	- Gradient of the image
- Most common: gradient image

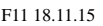

**INF 4300** 22

- Splitting objects by watershed
- Example: Splitting touching or overlapping objects.
	- Given graylevel (or color) image
	- Perform first stage segmentation
		- (edge detection, thresholding, classification,…)
	- Now you have a labeled image, e.g. foreground / background
	- Obtain distance transform image

Negative distance transform

• From each foreground pixel, compute distance to background.

Watershed transform of D

– Use watershed algorithm on inverse of distance image.

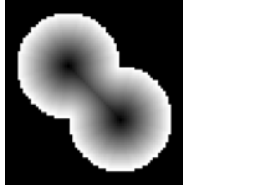

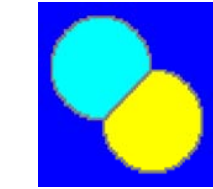

INF 4300 23

#### Shape representations vs. descriptors

- After the segmentation of an image, its regions or edges are represented and described in <sup>a</sup> manner appropriate for further processing.
- Shape representation: the ways we store and represent the objects
	- Perimeter (and all the methods based on perimeter)
	- $-$  Interior (and all the methods  $...$ )
- Shape descriptors: recipes for features characterizing object shape.
	- The resulting feature values should be useful for discrimination between different object types.

F11 18.11.15

INF 4300

#### **Chains**

• Chains represent objects within the image or borders between an object and the background

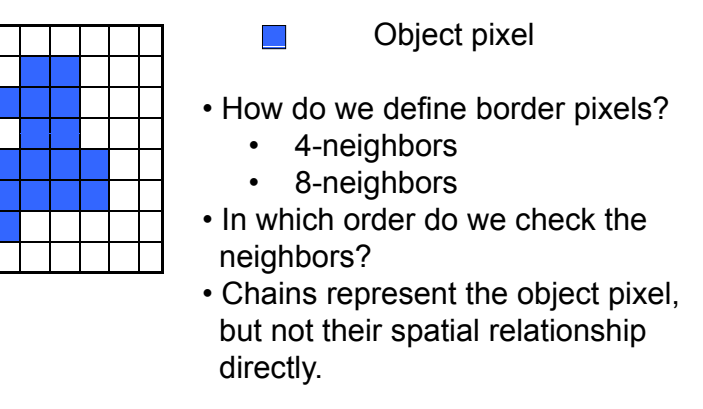

F11 18.11.15

INF 4300 26

### Chain codes

- Chain codes represent the **<sup>1</sup>** boundary of a region
- Chain codes are formed by following the boundary in a given direction (e. g. clockwise) with 4-neighbors or 8-neighbors
- A code is associated with each direction
- A code is based on a starting point, often the upper leftmost point of the object

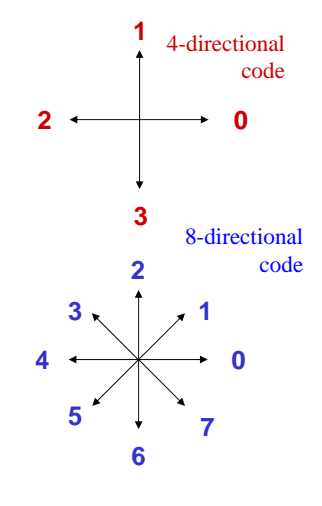

## Start point & rotation

- The chain code depends on the starting point.
- It can be made invariant of start point by treating it as a circular/periodic sequence, and redefining the start point so that the resulting number is of minimum magnitude.
- We can also normalize for rotation by using the first difference of the chain code:
	- (i.e., direction changes between code elements)<br>– Code: 10102222
	- $-$  Code: 10103322
	- First difference (counterclockwise): 33133030 ( ) **3**
	- To find first difference, look at the code and count counterclockwise directions.
	- $-$  Treating the curve as circular, add the  $3$  for the first point.
	- Minimum circular shift of first difference: 03033133
- This invariance is only valid if the boundary itself is invariant to rotation and scale.

F11 18.11.15

**1**

**0**

**2**

### Relative chain code

- •Here, directions are defined **in relation to** a moving perspective.
- •Example: Orders given to a blind driver ("F", "B", "L", "R").
- •The directional code representing any section of the contour is relative to the directional code of the preceding section. **2**

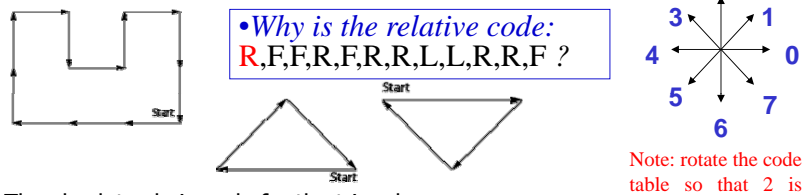

- •The absolute chain code for the triangles are 4,1,7 and 0, 5, 3.
- The relative codes are 7, 7, 0. (Remember "Forward" is 2)
- •Invariant to rotation, as long as starting point remains the same.
- •Start-point invariance by "Minimum circular shift".
- •Note: To find the first  $R$ , we look back to the end of the contour.

F11 18.11.15

5 and 100 and 100 and 100 and 100 and 100 and 100 and 100 and 100 and 100 and 100 and 100 and 100 and 100 and 1

## Recursive boundary splitting

- •Draw straight line between contour points that are farthest apart.<br>These two points are the initial breakpoints.
- 1. For each intermediate point:
- 2. Compute the point-to-line distance
- 3. Find the point with the greatest distance from the line.
- 4. If this distance is greater than given threshold,<br>we have a new breakpoint.
- 5. The previous line segment is replaced by two, and 1-4 above is repeated for each of them.
- The procedure is repeated until all contour points are within the thre shold distance from a corresponding line segment.
- The resulting ordered set of breakpoints is then the set of vertices of a polygon approximating the original contour
- This is probably the most frequently used polygonization.
- Since it is recursive, the procedure is fairly slow.

F11 18.11.15

 $INF 4300$  30

#### Sequential polygonization

- Start with any contour point as first "breakpoint".
- •Step through ordered sequence of contour points.
- •Using previous breakpoint as the current origin, area between contour and approximating line is:

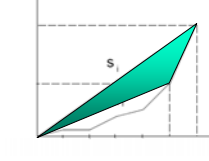

forward from your

position

- Let previous point be new breakpoint if  $A_i = A_{i-1} + \frac{1}{2} (y_i x_{i-1} - x_i y_{i-1}), \quad s_i = \sqrt{x_i^2 + y_i^2}$ area deviation **A** per unit length **<sup>s</sup>** of approximating line segment exceeds a specified tolerance, **<sup>T</sup>**.
- If  $|A_i|/s_i < T$ , **i** is incremented and  $(A_i, s_i)$  is recomputed.
- Otherwise, the previous point is stored as a new breakpoint, and the origin is moved to new breakpoint.
- •This method is purely sequential and very fast.
- •• Reference: K. Wall and P.E. Danielsson, A Fast Sequential Method for Polygonal<br>Approximation of Digital Curves, Computer Vision, Graphics, and Image Processing,<br>Fili 18, 11, 1984, pp. 220-227. **INF 4300** 31

- A signature is <sup>a</sup> 1D functional representation of a 2D boundary.
- It can be represented in several ways.
- Simple choise: radius vs. angle:

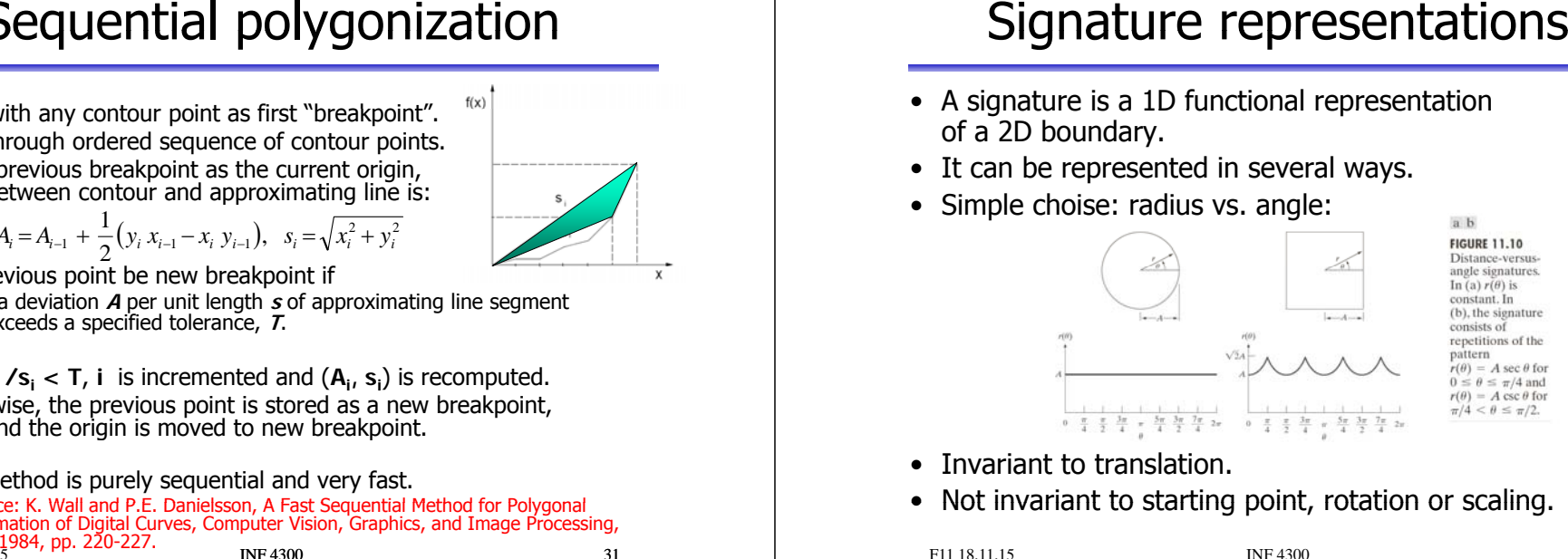

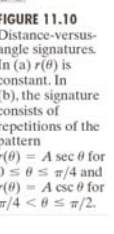

- Invariant to translation.
- Not invariant to starting point, rotation or scaling.

#### Boundary segments from convex hull

- The boundary can be decomposed into segments.
	- Useful to extract information from concave parts of the objects.
- Convex hull H of set S is the smallest convex set containing S.
- The set difference H-S is called the convex deficiency D.
- If we trace the boundary and identify the points where we go in and out of the convex deficiency, these points can represent important border points charaterizing the shape of the border.
- Border points are often noisy, and smoothing can be applied first.
	- $-$  Smooth the border by moving average of k boundary points.
	- Use polygonal approximation to boundary.
	- Simple algorithm to get convex hull from polygons.

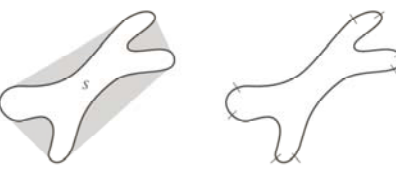

F11 18.11.15

 $INF 4300$  33

#### Contour representation using 1D Fourier transform

- The coordinates  $(x, y)$  of these M points are Start then put into a complex vector  $s$ :  $s(k)=x(k)+iv(k), k\in[0,M-1]$
- We choose a direction (e.g. anti-clockwise)
- We view the x-axis as the real axisand the y-axis as the imaginary one for a sequence of complex numbers.

**07**

Start

• The representation of the object contour is changed, but all the information is preserved.

• We have transformed the contour problem

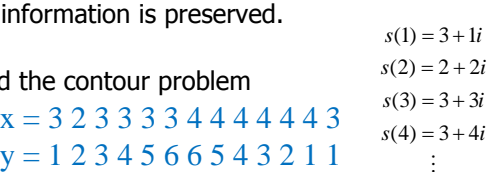

F11 18.11.15

from 2D to 1D.

# Fourier-coefficients from  $f(k)$

• We perform a 1D forward Fourier transform

$$
a(u) = \frac{1}{M} \sum_{k=0}^{M-1} s(k) \exp\left(\frac{-2\pi i u k}{M}\right) = \frac{1}{M} \sum_{k=0}^{M-1} s(k) \left(\cos\left(\frac{2\pi u k}{M}\right) - i \sin\left(\frac{2\pi u k}{M}\right)\right), \quad u \in [0, M-1]
$$

- Complex coefficients  $a(u)$  are the Fourier representation of boundary.
- $\bullet$  a(0) contains the center of mass of the object.
- Exclude  $a(0)$  as a feature for object recognition.
- $a(1), a(2), ..., a(M-1)$  will describe the object in increasing detail.
- These depend on rotation, scaling and starting point of the contour.
- For object recognitions, use only the N first coefficients ( $a/N$ ),  $N < M$ )
- This corresponds to setting  $a(k)=0, k>N-1$

### Fourier Symbol reconstruction

 $x = 3233334444443$ 

INF 4300 34

•Inverse Fourier transform gives an approximation to the original contour

$$
\hat{s}(k) = \sum_{k=0}^{N-1} a(u) \exp\left(\frac{2\pi i u k}{M}\right), \quad k \in [0, M-1]
$$

- •• We have only used N features to reconstruct each component of  $\hat{s}(k)$ .
- •The number of points in the approximation is the same  $(M)$ , but the number of coefficients (features) used to reconstruct each point is smaller  $(N<sub>1</sub>M)$ .
- Use an even number of descriptors.
- The first 10-16 descriptors are found to be sufficient for character description. They can be used as features for classification.
- The Fourier descriptors can be invariant to translation and rotation if the coordinate system is appropriately chosen.
- All properties of 1D Fourier transform pairs (scaling, translation, rotation) can be applied.

F11 18.11.15

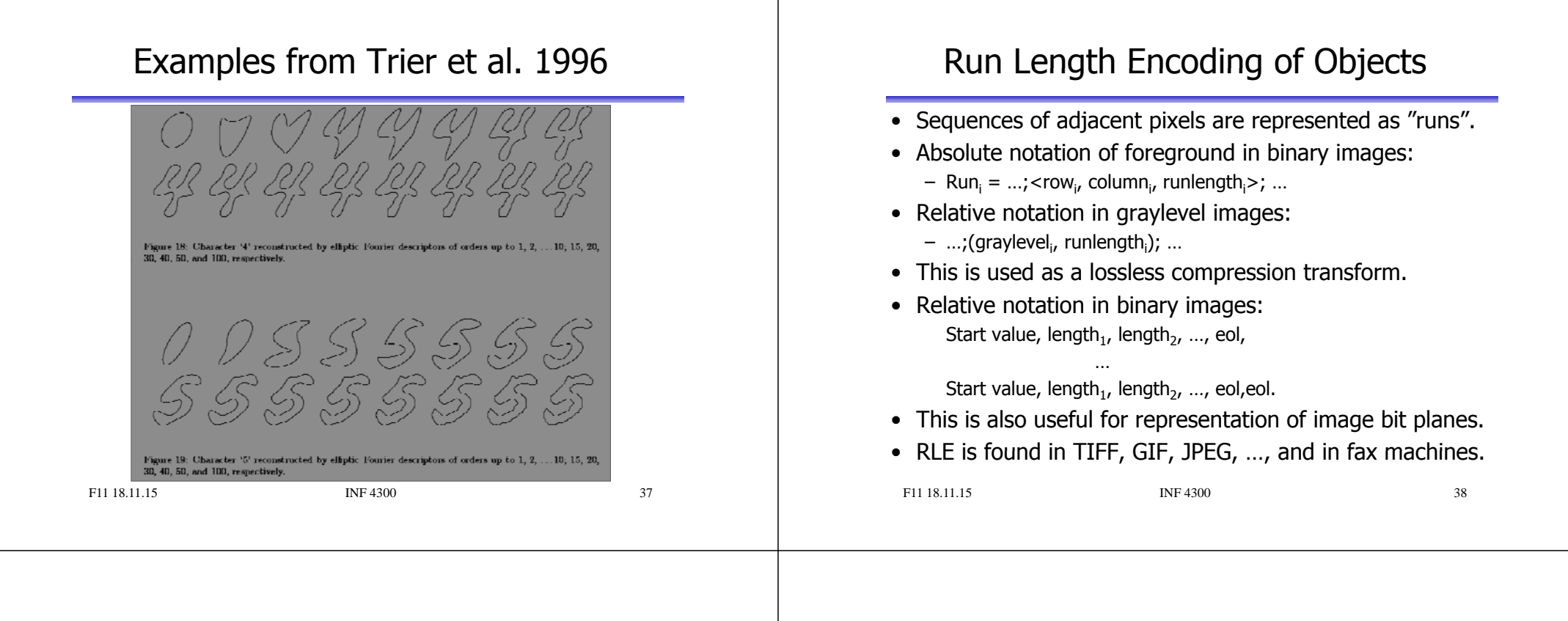

#### Topologic features

- $\bullet$  This is a group of invariant integer features
	- Invariant to position, rotation, scaling, warping
- Features based on the object skeleton
	- Number of terminations (one line from a point)
	- Number of breakpoints or corners (two lines from a point)
	- Number of branching points (three lines from a point)
	- Number of crossings (> three lines from a point)
- Region features:
	- Number of holes in the object (H)
	- Number of components (C)
	- $-$  Euler number,  $E = C H$ 
		- Number of connected components number of holes
	- Symmetry

Regions with three connected components

Region with two holes

#### **Projections**

• 1D horizontal projection of the region:

 $p_h(x) = \sum f(x, y)$ *y*

• 1D vertical projection of the region:

$$
p_{\nu}(y) = \sum_{x} f(x, y)
$$

- Can be made scale independent by using a fixed number of bins and normalizing the histograms.
- Radial projection in reference to centroid  $\rightarrow$  "signature".

#### **Moments**

- Borrows ideas from physics and statistics.
- For a given continuous intensity distribution  $g(x, y)$ we define moments  $m_{pq}$  by

$$
m_{pq} = \int_{-\infty}^{\infty} \int_{-\infty}^{\infty} x^p y^q g(x, y) dx dy
$$

• For sampled (and bounded) intensity distributions f (x, y)

$$
m_{pq} = \sum_{x} \sum_{y} x^{p} y^{q} f(x, y)
$$

- A moment  $m_{pq}$  is of *order*  $p+q$ .
- This moment is NOT invariant to position of object !

#### F11 18.11.15INF 4300 41

# Central moments

• These are position invariant moments :

$$
\mu_{p,q} = \sum_{x} \sum_{y} (x - \bar{x})^p (y - \bar{y})^q f(x, y)
$$
  
where 
$$
\bar{x} = \frac{m_{10}}{m_{00}}, \quad \bar{y} = \frac{m_{01}}{m_{00}}
$$

• The total mass and the center of mass are given by

$$
\mu_{00} = \sum_{x} \sum_{y} f(x, y), \quad \mu_{10} = \mu_{01} = 0
$$

- •This corresponds to computing ordinary moments after having translated the object so that center of mass is in origo.
- Central moments are independent of position, **but are not scaling or rotation invariant.**
- What is  $\mu_{00}$  for a binary object? F11 18.11.15INF 4300 42

# Object orientation - I

- • Orientation is defined as the angle, relative to the X-axis, of an axis through the centre of mass that gives the lowest moment of inertia.
- Orientation θ relative to X-axis found by minimizing:

$$
I(\theta) = \sum_{\alpha} \sum_{\beta} \beta^2 f(\alpha, \beta)
$$

where the rotated coordinates are given by

```
\alpha = x \cos \theta + y \sin \theta, \beta = -x \sin \theta + y \cos \theta
```
• The second order central moment of the object around the α-axis, expressed in terms of x, y, and the orientation angle θ of the object:

$$
I(\theta) = \sum_{x} \sum_{y} [y \cos \theta - x \sin \theta]^2 f(x, y)
$$

- We take the derivative of this expression with respect to the angle θ
- Set derivative equal to zero, and find a simple expression for  $\theta$ :

#### F11 18.11.15

**Yβ <sup>α</sup>**

# Object orientation - II

• Second order central moment around the α-axis:

 $I(\theta) = \sum \sum [y \cos \theta - x \sin \theta]^2 f(x, y)$ 

• Derivative w.r.t.  $\Theta = 0 \Rightarrow$ *<sup>x</sup> y*  $\frac{\partial}{\partial \theta} I(\theta) = \sum \sum 2f(x, y) \left[ y \cos \theta - x \sin \theta \right] \left[ -y \sin \theta - x \cos \theta \right] = 0$  $\frac{\partial}{\partial x} I(\theta) = \sum \sum 2f(x, y) [y \cos \theta - x \sin \theta] [-y \sin \theta - x$ 

*<sup>x</sup> y*

 $\sum \sum 2f(x, y) \left[ xy (\cos^2 \theta - \sin^2 \theta) \right] = \sum \sum 2f(x, y) \left[ x^2 - y^2 \right] \sin \theta \cos \theta$ IJ  $2\mu_{11}(\cos^2\theta - \sin^2\theta) = 2(\mu_{20} - \mu_{02})\sin\theta\cos\theta$ *<sup>x</sup> y <sup>x</sup> y*

 $\frac{2\mu_{11}}{(\mu_{12} - \mu_{23})} = \frac{2\sin\theta\cos\theta}{\left(\cos^2\theta - \sin^2\theta\right)} = \frac{2\tan\theta}{1-\tan^2\theta} = \tan(2\theta)$ 

• So the object orientation is given by:

 $\theta = \frac{1}{2} \tan^{-1} \left[ \frac{2\mu_{11}}{(\mu_{20} - \mu_{02})} \right],$  where  $\theta \in [0, \pi/2]$  if  $\mu_{11} > 0$ ,  $\theta \in [\pi/2, \pi]$  if  $\mu_{11} < 0$ 

**Yβ <sup>α</sup>**

> **θX**

### Bounding box - again

- Image-oriented bounding box:
	- The smallest rectangle around the object, having sides parallell to the edges of the image.
	- Found by searching for min and max x and y within the object  $(xmin, ymin, xmax, ymax)$
- Object-oriented bounding box:
	- Smalles rectangle around the object, having one side parallell to the orientation of the object  $(\theta)$ .
	- The transformation

F11 18.11.15

 $\alpha = x \cos \theta + y \sin \theta$ ,  $\beta = y \cos \theta - x \sin \theta$ 

is applied to all pixels in the object (or its boundary).

– Then search for  $\alpha_{min}$   $\beta_{min}$   $\alpha_{max}$   $\beta_{max}$ 

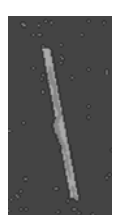

#### What if we want scale-invariance?

• Changing the scale of  $f(x,y)$  by  $(\alpha,\beta)$  gives a new image:

 $f'(x, y) = f(x/\alpha, y/\beta)$ 

• The transformed central moments

$$
\mu_{pq}'=\alpha^{1+p}\beta^{1+q}\mu_{pq}
$$

• If  $\alpha = \beta$ , scale-invariant central moments are given by the normalization:

$$
\eta_{pq} = \frac{\mu_{pq}}{(\mu_{00})^{\gamma}}, \quad \gamma = \frac{p+q}{2} + 1, \quad p+q \ge 2
$$

F11 18.11.15

INF 4300 46

#### Moments as shape features

INF 4300 45

- The central moments are seldom used directly as shape descriptors.
- Major and minor axis are useful shape descriptors.
- Object orientation is normally not used directly, but to estimate rotation.
- The set of 7 Hu moments can be used as shape features. (Start with the first four, as the last half are often zero for simple objects).

#### The "curse-of-dimensionality"

- •• Also called "peaking phenomenon".
- For a finite training sample size, the correct classification rate initially increases when adding new features, attains a maximum and then begins to decrease.
- The implication is that:
- •For a high measurement complexity, we will need large amounts of dd h *<sup>C</sup> <sup>t</sup> <sup>l</sup> ifi ti <sup>t</sup>* training data in order to attain the best classification performance.
- $\bullet$  = > 5-10 samples *Equal prior probabilities* per feature per class.

Fig. 3. Finite data set accuracy  $(n_{ci} = 4)$ 

*Correct classification rate as function of feature dimensionality, for different amounts of training data. <u>Equal prior probabilities</u> of the two classes is assumed.*

Illustration from G.F. Hughes (1968).

F11 18.11.15